# **Application: gvSIG desktop - gvSIG bugs #3522 Publicación: permitir editar las rutas en las dos herramientas**

05/26/2015 12:07 PM - José Badía

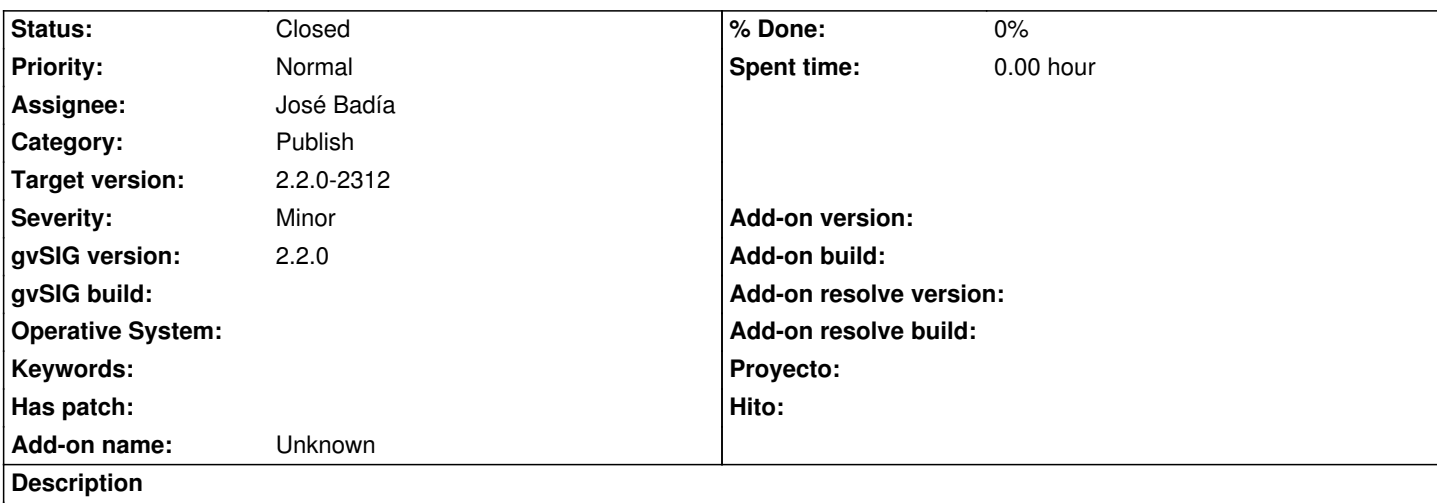

Actualmente sólo se deja editar las rutas de forma automática cuando se sube por WebDAV. Se pde que se pueda realizar esta operación también cuando se trabaja en local

### **Associated revisions**

**Revision 123 - 05/26/2015 12:07 PM - José Badía**

## fixes #3522

Publicación: permitir editar las rutas en las dos herramientas

### **History**

#### **#1 - 05/28/2015 09:04 AM - José Badía**

*- Target version changed from 2.3.0-2400 (rev. org.gvsig.desktop-2.0.102) to 2.2.0-2312*

### **#2 - 05/28/2015 06:27 PM - Álvaro Anguix**

*- Status changed from Fixed to Closed*